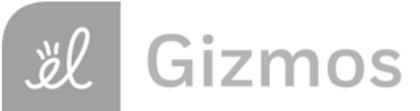

Name: \_\_\_\_\_\_\_\_\_\_\_\_\_\_\_\_\_\_\_\_\_\_\_\_\_\_\_\_\_\_\_\_\_\_\_\_\_\_ Date: \_\_\_\_\_\_\_\_\_\_\_\_\_\_\_\_\_\_\_\_\_\_\_\_

# **Student Exploration: Feed the Monkey (Projectile Motion)**

**Vocabulary:** acceleration, free fall, trajectory, vector, velocity

# **Prior Knowledge Questions** (Do these BEFORE using the Gizmo.)

Eccentric billionaire Veda Hussert has invented a "banana cannon" to help feed the monkeys on her personal wildlife preserve. To feed a monkey high in the trees, simply aim the cannon at the monkey and fire a banana! Unfortunately, the noise of the cannon frightens the monkeys, and they drop out of the tree when they hear the sound.

1. To hit a falling monkey with a banana, where should Veda aim? (Circle your choice.)

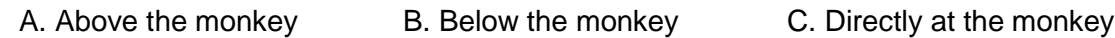

\_\_\_\_\_\_\_\_\_\_\_\_\_\_\_\_\_\_\_\_\_\_\_\_\_\_\_\_\_\_\_\_\_\_\_\_\_\_\_\_\_\_\_\_\_\_\_\_\_\_\_\_\_\_\_\_\_\_\_\_\_\_\_\_\_\_\_\_\_\_\_\_\_

2. Explain your choice: \_\_\_\_\_\_\_\_\_\_\_\_\_\_\_\_\_\_\_\_\_\_\_\_\_\_\_\_\_\_\_\_\_\_\_\_\_\_\_\_\_\_\_\_\_\_\_\_\_\_\_\_\_\_\_\_

# **Gizmo Warm-up**

The *Feed the Monkey* Gizmo shows a banana cannon and a monkey. When the cannon fires, the startled monkey drops from the branch.

1. Click **Play**  $(\blacksquare)$  to fire the cannon.

What happens?

\_\_\_\_\_\_\_\_\_\_\_\_\_\_\_\_\_\_\_\_\_\_\_\_\_\_\_\_\_\_\_\_\_\_\_\_

\_\_\_\_\_\_\_\_\_\_\_\_\_\_\_\_\_\_\_\_\_\_\_\_\_\_\_\_\_\_\_\_\_\_\_\_

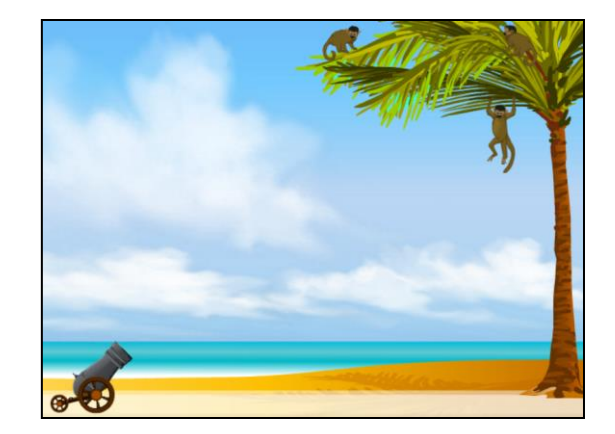

2. You can use the sliders to change the banana **velocity** (*v***Initial**) and cannon angle (*θ*). (You can also drag the cannon barrel.) Make adjustments until the monkey catches the banana.

What were the velocity and angle that you used? \_\_\_\_\_\_\_\_\_\_\_\_\_\_\_\_\_\_\_\_\_\_\_\_\_\_\_\_\_\_\_\_

3. Now try increasing and decreasing the velocity. Assuming the banana is moving fast enough to reach the tree, does the monkey still catch the banana? Describe your findings.

\_\_\_\_\_\_\_\_\_\_\_\_\_\_\_\_\_\_\_\_\_\_\_\_\_\_\_\_\_\_\_\_\_\_\_\_\_\_\_\_\_\_\_\_\_\_\_\_\_\_\_\_\_\_\_\_\_\_\_\_\_\_\_\_\_\_\_\_\_\_\_\_\_

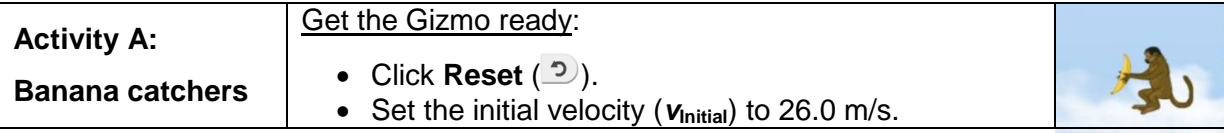

#### **Question: Where should you aim to hit the monkey with a banana?**

1. Experiment: Turn on **Show target line**. Experiment with the Gizmo, trying several different cannon locations and launch angles. Try aiming above, below, and directly at the monkey.

\_\_\_\_\_\_\_\_\_\_\_\_\_\_\_\_\_\_\_\_\_\_\_\_\_\_\_\_\_\_\_\_\_\_\_\_\_\_\_\_\_\_\_\_\_\_\_\_\_\_\_\_\_\_\_\_\_\_\_\_\_\_\_\_\_\_\_

\_\_\_\_\_\_\_\_\_\_\_\_\_\_\_\_\_\_\_\_\_\_\_\_\_\_\_\_\_\_\_\_\_\_\_\_\_\_\_\_\_\_\_\_\_\_\_\_\_\_\_\_\_\_\_\_\_\_\_\_\_\_\_\_\_\_\_

\_\_\_\_\_\_\_\_\_\_\_\_\_\_\_\_\_\_\_\_\_\_\_\_\_\_\_\_\_\_\_\_\_\_\_\_\_\_\_\_\_\_\_\_\_\_\_\_\_\_\_\_\_\_\_\_\_\_\_\_\_\_\_\_\_\_\_

- A. What always happens when you aim above the monkey's head? \_\_\_\_\_\_\_\_\_\_\_\_\_\_\_\_\_\_\_
- B. What always happens when you aim below the monkey's feet?
- C. What always happens when you aim at the monkey's body?
- 2. Predict: How do you think changing the banana velocity will affect your results?
- 3. Test: Click **Reset**. Turn on **Show grid**, and drag the cannon to the point (25, 0.0) on the grid. Aim the cannon at the monkey, and try *V*Initial values of 15.0, 20.0, 25.0, and 30.0 m/s.

\_\_\_\_\_\_\_\_\_\_\_\_\_\_\_\_\_\_\_\_\_\_\_\_\_\_\_\_\_\_\_\_\_\_\_\_\_\_\_\_\_\_\_\_\_\_\_\_\_\_\_\_\_\_\_\_\_\_\_\_\_\_\_\_\_\_\_\_\_\_\_\_\_

How did the banana velocity affect the results of the experiment? \_\_\_\_\_\_\_\_\_\_\_\_\_\_

4. Observe: Click **Reset**, and turn on **Show path**. Drag the cannon to (0.0, 16.0) so that it is at the same level as the monkey. Set *v***Initial** to 25.0 m/s, and *θ* to 0.0 degrees. Click **Play**.

\_\_\_\_\_\_\_\_\_\_\_\_\_\_\_\_\_\_\_\_\_\_\_\_\_\_\_\_\_\_\_\_\_\_\_\_\_\_\_\_\_\_\_\_\_\_\_\_\_\_\_\_\_\_\_\_\_\_\_\_\_\_\_\_\_\_\_\_\_\_\_\_\_

The lines represent the **trajectories**, or paths, of the banana and monkey. The dots on the lines show positions every 0.15 seconds. Compare the dots for the banana and monkey.

- A. What do you notice about the height of the dots on each trajectory?
- B. At any given time, what can you say about the heights of the banana and monkey?

\_\_\_\_\_\_\_\_\_\_\_\_\_\_\_\_\_\_\_\_\_\_\_\_\_\_\_\_\_\_\_\_\_\_\_\_\_\_\_\_\_\_\_\_\_\_\_\_\_\_\_\_\_\_\_\_\_\_\_\_\_\_\_\_\_\_\_

\_\_\_\_\_\_\_\_\_\_\_\_\_\_\_\_\_\_\_\_\_\_\_\_\_\_\_\_\_\_\_\_\_\_\_\_\_\_\_\_\_\_\_\_\_\_\_\_\_\_\_\_\_\_\_\_\_\_\_\_\_\_\_\_\_\_\_

\_\_\_\_\_\_\_\_\_\_\_\_\_\_\_\_\_\_\_\_\_\_\_\_\_\_\_\_\_\_\_\_\_\_\_\_\_\_\_\_\_\_\_\_\_\_\_\_\_\_\_\_\_\_\_\_\_\_\_\_\_\_\_\_\_\_\_

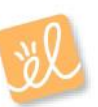

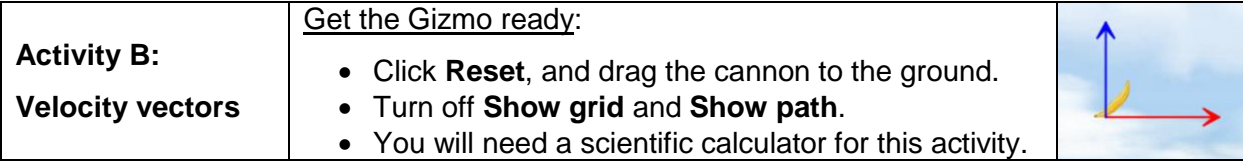

**Introduction:** Velocity is an example of a **vector** quantity because it describes the speed and direction of an object. The velocity of an object through space can be shown by two components: a horizontal component (**vx**) and a vertical component (**vy**).

#### **Question: How does the velocity of an object change as it flies through space?**

- 1. Observe: Turn on **Show velocity components**, and set *θ* to 45.0 degrees. Click **Play**, and focus on the blue and red arrows that represent the vertical and horizontal components of the banana's velocity.
	- A. As the banana flies through space, what do you notice about the blue (vertical)

arrow?

B. As the banana flies through space, what do you notice about the red (horizontal)

 $\arrows$  arrow?

- C. Try other velocities and launch angles. Do these results hold up? \_\_\_\_\_\_\_\_\_\_\_
- 2. Calculate: You can use trigonometry to find the initial horizontal and vertical components of the banana's velocity. Take out your calculator now. Click **Reset**, and turn off **Show velocity components**. Set *v*<sub>Initial</sub> to 20.0 m/s and *θ* to 60.0 degrees.
	- A. To calculate **vx**, multiply *v***Initial** by the cosine of the angle: **v<sup>x</sup>** = *v*Initial cos(*θ*): \_\_\_\_\_\_\_
	- B. To calculate **vy**, multiply *v***Initial** by the sine of the angle: **v<sup>y</sup>** = *v*Initial sin(*θ*): \_\_\_\_\_\_\_
	- C. Turn on **Show velocity vectors**. Were you correct? \_\_\_\_\_\_\_
- 3. Analyze: An object flying through the air is said to be in **free fall**. As you observed, the horizontal component of velocity (**vx**) does not change as the object moves, but the vertical component (**vy**) decreases over time. (Note: Air resistance is not included in this model.)
	- A. What force causes  $v_y$  to change as the banana travels? \_\_\_\_\_\_\_\_\_\_\_\_\_\_\_\_\_\_\_\_\_\_
	- B. Why doesn't **v<sup>x</sup>** change as the object travels? (Hint: Are there any horizontal forces

\_\_\_\_\_\_\_\_\_\_\_\_\_\_\_\_\_\_\_\_\_\_\_\_\_\_\_\_\_\_\_\_\_\_\_\_\_\_\_\_\_\_\_\_\_\_\_\_\_\_\_\_\_\_\_\_\_\_\_\_\_\_\_\_\_\_\_

on the banana after it leaves the cannon?)  $\Box$ 

## **(Activity B continued on next page)**

# **Activity B (continued from previous page)**

4. Set up Gizmo: **Acceleration** is a change in velocity. Both the banana and monkey undergo a downward acceleration due to the force of gravity. To calculate the acceleration of a falling object, divide the velocity change by the time interval.

$$
a = (V_{Current} - V_{Initial}) / t
$$

Check that *v***Initial** is set to 20.0 m/s and *θ* to 60.0 degrees. Record the initial vertical velocity of the banana and monkey in the first row of the table below.

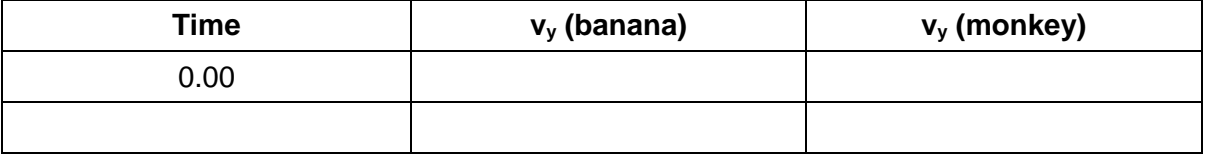

- 5. Gather data: Click **Play**, and then click **Pause** ( $\blacksquare$ ) before the monkey and banana hit the ground (or each other). Record the time, **v<sup>y</sup>** (banana), and **v<sup>y</sup>** (monkey) in the second row of the table above.
- 6. Calculate: For each object, calculate the velocity difference by subtracting the initial velocity from the final velocity (your answer should be a negative number). Then divide these numbers by the time to find the acceleration of each object. (Units of acceleration are m/s<sup>2</sup>.)

Banana velocity change: \_\_\_\_\_\_\_\_\_\_ Monkey velocity change:

Banana acceleration:

Monkey acceleration:

- 7. Analyze: What do you notice about the banana and monkey's acceleration? \_\_\_\_\_\_\_\_\_\_\_
- 8. Think and discuss: Based on what you have learned about velocity and acceleration in this lesson, why should you aim directly at the monkey if you want it to catch the banana?

\_\_\_\_\_\_\_\_\_\_\_\_\_\_\_\_\_\_\_\_\_\_\_\_\_\_\_\_\_\_\_\_\_\_\_\_\_\_\_\_\_\_\_\_\_\_\_\_\_\_\_\_\_\_\_\_\_\_\_\_\_\_\_\_\_\_\_\_\_\_\_\_\_

\_\_\_\_\_\_\_\_\_\_\_\_\_\_\_\_\_\_\_\_\_\_\_\_\_\_\_\_\_\_\_\_\_\_\_\_\_\_\_\_\_\_\_\_\_\_\_\_\_\_\_\_\_\_\_\_\_\_\_\_\_\_\_\_\_\_\_\_\_\_\_\_\_

\_\_\_\_\_\_\_\_\_\_\_\_\_\_\_\_\_\_\_\_\_\_\_\_\_\_\_\_\_\_\_\_\_\_\_\_\_\_\_\_\_\_\_\_\_\_\_\_\_\_\_\_\_\_\_\_\_\_\_\_\_\_\_\_\_\_\_\_\_\_\_\_\_

\_\_\_\_\_\_\_\_\_\_\_\_\_\_\_\_\_\_\_\_\_\_\_\_\_\_\_\_\_\_\_\_\_\_\_\_\_\_\_\_\_\_\_\_\_\_\_\_\_\_\_\_\_\_\_\_\_\_\_\_\_\_\_\_\_\_\_\_\_\_\_\_\_

\_\_\_\_\_\_\_\_\_\_\_\_\_\_\_\_\_\_\_\_\_\_\_\_\_\_\_\_\_\_\_\_\_\_\_\_\_\_\_\_\_\_\_\_\_\_\_\_\_\_\_\_\_\_\_\_\_\_\_\_\_\_\_\_\_\_\_\_\_\_\_\_\_

\_\_\_\_\_\_\_\_\_\_\_\_\_\_\_\_\_\_\_\_\_\_\_\_\_\_\_\_\_\_\_\_\_\_\_\_\_\_\_\_\_\_\_\_\_\_\_\_\_\_\_\_\_\_\_\_\_\_\_\_\_\_\_\_\_\_\_\_\_\_\_\_\_

\_\_\_\_\_\_\_\_\_\_\_\_\_\_\_\_\_\_\_\_\_\_\_\_\_\_\_\_\_\_\_\_\_\_\_\_\_\_\_\_\_\_\_\_\_\_\_\_\_\_\_\_\_\_\_\_\_\_\_\_\_\_\_\_\_\_\_\_\_\_\_\_\_

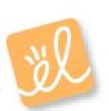